## **登録地点を削除する**

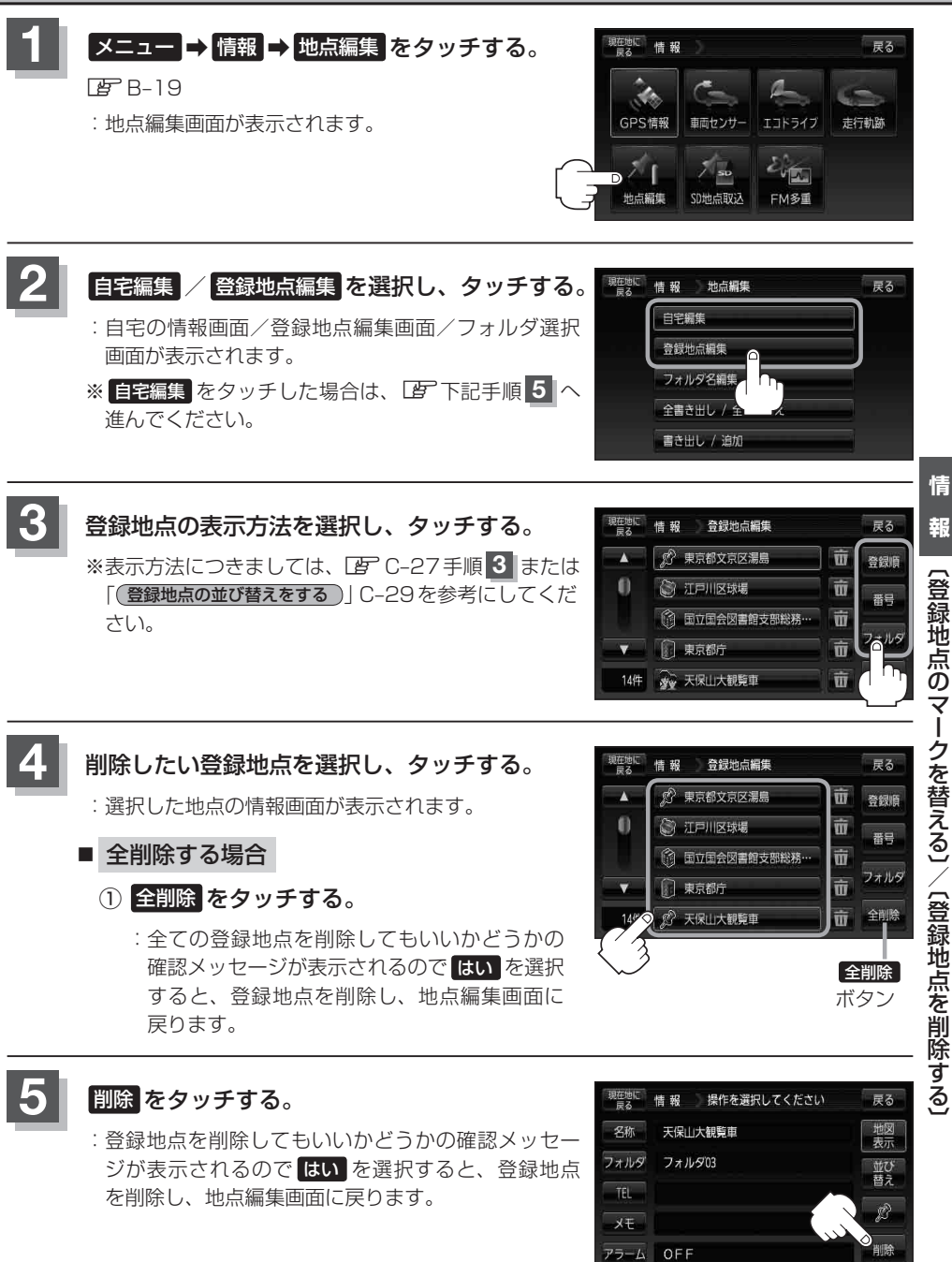